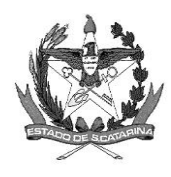

GOVERNO DE SANTA CATARINA Secretaria de Estado da Saúde Comissão Intergestores Bipartite

## **DELIBERAÇÃO 133/CIB/2022**

A Comissão Intergestores Bipartite, no uso de suas atribuições, em sua 267ª reunião ordinária da CIB de 16 de novembro de 2022,

Considerando que o Manual de Operacionalização do Sistema de APAC do Ministério da Saúde estabelece que os procedimentos informados em APAC se caracterizam por exigirem autorização prévia do gestor de saúde para serem realizados, sendo responsabilidade do gestor de saúde a emissão e gerenciamento dos números de autorização, assim como informar aos estabelecimentos de saúde qual o número correspondente a cada autorização de tratamento;

Considerando a Deliberação nº 042/CIB/2018 que estabelece o fluxograma de acesso da Atenção Básica para Consultas e Exames em Oncologia;

Considerando que os municípios de Gestão Plena são responsáveis pela autorização das APACs dos serviços que estão sob sua gestão, e que podem adotar outros fluxos e rotinas conforme demanda e a necessidade local;

Considerando a 29ª Edição do Manual de Bases Técnicas em Oncologia do Ministério da Saúde, publicado em junho de 2022, o qual visa aprimorar o conhecimento dos autorizadores e auditores de procedimentos quimioterápicos e radioterápicos, no âmbito do SUS;

Considerando a Portaria Conjunta SAS/SCTIE/MS nº 5 de 18 de abril de 2019 que aprova as Diretrizes Diagnósticas e Terapêuticas do Carcinoma de Mama;

Considerando que o Sistema de Gestão de Processos Eletrônicos (SGP-e) foi implementado em toda a SES/SC, por meio do Decreto nº 39, de 21 de fevereiro de 2019, como forma oficial de comunicação e permite a digitalização dos documentos exigidos para análise do procedimento supracitado e o controle/acompanhamento das tramitações, bem como autorização de APACs;

## **APROVA**

**Art. 1º** O novo fluxograma para solicitação da Autorização de Procedimentos Ambulatoriais em Oncologia (APAC-onco) para os procedimentos de quimioterapia com os medicamentos Trastuzumabe e a associação Trastuzumabe + Pertuzumabe, adquiridos via compra centralizada pelo Ministério da Saúde, e distribuídos pelo Sistema Único de Saúde (SUS) nos serviços sob gestão Estadual.

**PARÁGRAFO ÚNICO**: A solicitação da Autorização de Procedimentos Ambulatoriais em Oncologia (APAC-onco) deve seguir as pactuações vigentes.

**Art. 2º** Os processos de solicitação da Autorização de Procedimentos Ambulatoriais em Oncologia (APAC-onco) deverão ser inseridos no sistema SGPe pelo UNACON/CACON (se for Hospital próprio da SES) ou pela Gerência Regional de Saúde - GERSA (se Hospital contratualizado) como já realizado para os demais tratamentos oncológicos, e conter as informações necessárias conforme o Manual de Bases Técnicas em Oncologia vigente e Diretrizes Terapêuticas e Diagnósticas das Patologias.

**§ 1º** O paciente deverá realizar a sua 1ª consulta em oncologia regulada via SISREG, conforme fluxograma de Acesso da Atenção Básica para consultas e exames em Oncologia – Fluxo de Acesso para a Oncologia Ambulatorial no Estado de Santa Catarina, previsto na Deliberação nº 042/CIB/2018, retificada em 26/05/2022.

**§ 2º** Os pedidos médicos deverão ser feitos no UNACON/CACON através do preenchimento da solicitação da APAC-Onco.

**§ 3º** O UNACON/CACON ou GERSA deverá abrir o processo de solicitação de autorização da APAC-onco no SGPe, inserindo todos os documentos necessários para a referida autorização,conforme o Manual de Bases Técnicas em Oncologia vigente e Diretrizes Terapêuticas e Diagnósticas das Patologias, para ser regulado pela Comissão Médica de Regulação Estadual - COMRE.

**§ 4º** O UNACON/CACON ou GERSA tramitará o PSES à Central Estadual de Regulação Ambulatorial - CERA na tramitação SGPe SES/GERAM/AC.

**§ 5º** A CERA emitirá o boleto da APAC gerado no Sistema de Controle e Autorização (AC) e a COMRE avaliará o procedimento no SGPe, realizando a autorização nos casos pertinentes, conforme o Manual de Bases Técnicas em Oncologia do Ministério da Saúde vigente.

**§ 6º** O Sistema Online de Controle de Medicamentos Trastuzumabe não contemplará mais a geração de APAC para os procedimentos que incluem os medicamentos Trastuzumabe e a associação Trastuzumabe + Pertuzumabe. O sistema passará a atender somente às demandas de distribuição entre a DIAF e o UNACON/CACON. Os médicos reguladores da COMRE terão acesso ao Sistema Online de Controle de Medicamentos Trastuzumabe apenas como consultores, no intuito de buscar informações sobre o histórico do paciente, caso necessário.

**§ 7º** Em caso de necessidade de mais dados clínicos e/ou exames complementares necessários para a autorização do tratamento, a solicitação será devolvida via SGPe para complementação das informações.

§ 8º Os casos que não preencherem os critérios das Portarias vigentes do Ministério da Saúde, serão devolvidos e os processos serão tramitados à GERSAou UNACON/CACON.

**§ 9º** Após a autorização pela COMRE da APAC-onco no SGPe estes processos serão tramitados à GERSA ou UNACON/CACON solicitante.

**§ 10º** O UNACON/CACON enviará as informações à DIAF via e-mail, em planilha específica, contendo o nome dos pacientes, número de APAC e quantitativo solicitado no mês, bem como preencher a planilha de solicitação on-line disponibilizada no drive.

**§ 11º** Especificamente para a APAC-onco dos procedimentos que incluem o medicamento Trastuzumabe e a associação Trastuzumabe + Pertuzumabe, o UNACON/CACON deverá inserir no Sistema de Controle de Medicamentos Trastuzumabe, disponibilizado pela SES, disponível no link: [http://controlemedicamento.saude.sc.gov.br:8081/ProjetoSES/sistemas/sys/sysAc](http://controlemedicamento.saude.sc.gov.br:8081/ProjetoSES/sistemas/sys/sysAcesso.jsp?tp_entrada=1) [esso.jsp?tp\\_entrada=1](http://controlemedicamento.saude.sc.gov.br:8081/ProjetoSES/sistemas/sys/sysAcesso.jsp?tp_entrada=1) , todos os documentos do paciente, bem como, o boleto de APAC gerado e autorizado pela COMRE para que este paciente possa entrar na programação de distribuição mensal dos medicamentos oncológicos. Deverão também informar todas as doses aplicadas por meio do preenchimento de campo específico.

**§ 12º** Os quantitativos solicitados pelos UNACON/CACON serão avaliados pelo analista da DIAF para autorização da distribuição do medicamento. A DIAF informará os quantitativos autorizados dos UNACON/CACON, por e-mail, após emissão da programação mensal, incluindo na Programação Mensal somente pacientes com APAC autorizada.

**Art. 3º** Os processos de solicitação de quimioterapia contendo Trastuzumabe e a associação Trastuzumabe + Pertuzumabe nos UNACON/CACON, sob gestão municipal, deverão também seguir o novo fluxo, gerando as APAC-onco via Sistema de Controle de Autorizações (AC), o qual já é utilizado para as demais APAC-onco.

**§ 1º** Os processos de solicitação da APAC-onco para procedimento de quimioterapia com Trastuzumabe e Pertuzumabedeverão ser enviados à Regulação municipal.

**§ 2º** o médico regulador do município avaliará os documentos e autorizará o procedimento no sistema controle de autorizações (acAC), utilizando os mesmos critérios: Manual de Bases Técnicas em Oncologia vigente e diretrizes terapêuticas e diagnósticas das patologias, com geração do número de APAC.

**§ 3º** Em caso de necessidade de mais dados clínicos e/ou exames complementares necessários para a autorização do tratamento, a solicitação será devolvida ao prestador para complementação das informações, apresentando justificativa no campo do parecer médico.

**§ 4º** Os casos cadastrados pelos UNACON/CACON que não preencherem os critérios das Portarias vigentes do Ministério da Saúde, serão devolvidos pela regulação.

**§ 5º** Após a autorização da APAC-onco será gerado boleto no Sistema de Controle de Autorizações (AC), desta forma, o Sistema de Controle de Medicamentos Trastuzumabe deixará de contemplar a geração de APAC para os procedimentos que incluem Trastuzumabe + Pertuzumabe. O sistema passará a atender somente às demandas de distribuição entre a DIAF e os UNACON/CACON. As regulações municipais terão acesso ao Sistema On-line de Controle de Medicamentos Trastuzumabe apenas como consultores, no intuito de buscar informações sobre o histórico do paciente.

**§ 6º** Os UNACON/CACON enviarão as informações à DIAF, via e-mail, em planilha específica contendo o nome dos pacientes, número de APAC e quantitativo solicitado no mês, bem como, preencher a planilha de solicitação online disponibilizada no drive. Os pacientes e quantitativos solicitados serão avaliados pelo analista da DIAF para autorização da distribuição do medicamento solicitado pelo UNACON/CACON.

**§ 7º** Especificamente para a APAC-onco dos procedimentos que incluem o medicamento Trastuzumabe e a associação Trastuzumabe + Pertuzumabe, o UNACON/CACON deverá inserir no Sistema de Controle de Medicamentos Trastuzumabe, disponibilizado pela SES, disponível no link:

[http://controlemedicamento.saude.sc.gov.br:8081/ProjetoSES/sistemas/sys/sysAc](http://controlemedicamento.saude.sc.gov.br:8081/ProjetoSES/sistemas/sys/sysAcesso.jsp?tp_entrada=1) [esso.jsp?tp\\_entrada=1](http://controlemedicamento.saude.sc.gov.br:8081/ProjetoSES/sistemas/sys/sysAcesso.jsp?tp_entrada=1) , todos os documentos do paciente bem como o boleto de APAC gerado e autorizado pela regulação para que este paciente possa entrar na programação de distribuição mensal dos medicamentos oncológicos. Deverão também informar todas as doses aplicadas por meio do preenchimento de campo específico.

**§ 8º** A DIAF informará os quantitativos autorizados para os UNACON/CACON, por e-mail, após emissão da programação mensal, incluindo na Programação Mensal somente pacientes com APAC autorizada.

**Art 4º** A validade desta APAC-onco iniciará a partir da data de autorização no Sistema AC.

**Art. 5º** Os formulários de solicitação da APAC-onco deverão conter:

I - Laudo de Solicitação de APAC preenchido pelo profissional solicitante.

II - Letra legível e clareza nos termos.

III - Integralidade do preenchimento de todos os campos, inclusive a descrição e a codificação do exame/procedimento em conformidade com a tabela do Ministério da Saúde (SIGTAP).

IV - Descrição detalhada da doença com CID e estadiamento clínico no momento do diagnóstico.

V - Informações sobre tratamentos anteriores já realizados, incluindo códigos já autorizados e tempo de tratamento realizado.

VI - Identificação, com registro no respectivo Conselho e assinatura do profissional oncologista solicitante.

**Art. 6º** Deverão ser encaminhados no processo de solicitação do tratamento os documentos conforme as recomendações previstas no Manual de Bases Técnicas em Oncologia vigente e nas Diretrizes Diagnósticas e Terapêuticas das patologias seguindo portarias vigentes.

I - Documentos pessoais do paciente (Documento de identificação com foto, CPF, CNS, comprovante de residência).

II – Formulário do Laudo da APAC, com todos os campos preenchidos, conforme normas o Manual de Bases Técnicas em Oncologia vigente.

IV - Laudo de imuno-histoquímica (HER2 positivo +++) e/ou exame molecular HER2 com

resultado (razão de amplificação) maior que 2 (dois), para os pedidos de Trastuzumabe e da associação Trastuzumabe + Pertuzumabe.

IV – Laudo do ecocardiograma do mês anterior ao início da quimioterapia para os pedidos de Trastuzumabe e da associação Trastuzumabe + Pertuzumabe.

V - Laudo do carcinoma de mama HER-2 positivo metastático para víscera (exceto cérebro), para os pedidos de Trastuzumabe e da associação Trastuzumabe + Pertuzumabe em esquema paliativo.

VI - Comprovante da primeira consulta regulada em Oncologia.

**Art. 7º** Após o término de cada ciclo de tratamento, os UNACON/CACON ou a GERSA deverão inserir o Controle de Frequência Individual - CFI dos tratamentos realizados assinados pelo paciente ou responsável nos respectivos processos no SGPe que permita identificar o número de ciclos realizados (de acordo com os esquemas previstos na Portaria das patologias). Os municípios plenos manterão o fluxo atual, pois não utilizam o SGPe.

**Art. 8º** Cabe à unidade solicitante UNACON/CACON a responsabilidade de informar ao paciente sobre o agendamento do tratamento.

**Art. 9º** Esta Deliberação entra em vigor a partir da data de sua publicação.

Florianópolis, 16 de novembro de 2022.

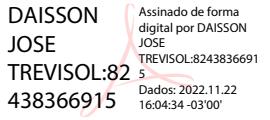

**Aldo Baptista Neto Daisson José Trevisol** Secretário de Estado da Saúde Coordenador CIB/SES

Assinada digitalmente **Assinada** digitalmente

Presidente do COSEMS Coordenador CIB/COSEMS

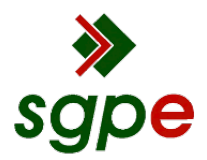

**Assinaturas do documento**

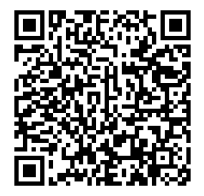

## Código para verificação: **NVY7I003**

Este documento foi assinado digitalmente pelos seguintes signatários nas datas indicadas:

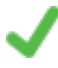

**DAISSON JOSE TREVISOL** (CPF: 824.XXX.669-XX) em 22/11/2022 às 16:04:34 Emitido por: "AC LINK RFB v2", emitido em 04/05/2022 - 10:32:18 e válido até 04/05/2023 - 10:32:18. (Assinatura ICP-Brasil)

**ALDO BAPTISTA NETO** (CPF: 800.XXX.609-XX) em 22/11/2022 às 16:26:52 Emitido por: "SGP-e", emitido em 19/06/2020 - 12:00:54 e válido até 19/06/2120 - 12:00:54. (Assinatura do sistema)

Para verificar a autenticidade desta cópia, acesse o link https://portal.sgpe.sea.sc.gov.br/portal-externo/conferenciadocumento/U0VTXzcwNTlfMDAyMjYxMzRfMjI4NzU0XzIwMjJfTlZZN0kwMDM= ou o site https://portal.sgpe.sea.sc.gov.br/portal-externo e informe o processo **SES 00226134/2022** e o código **NVY7I003** ou aponte a câmera para o QR Code presente nesta página para realizar a conferência.